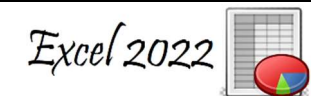

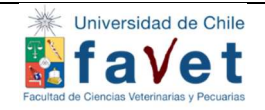

l

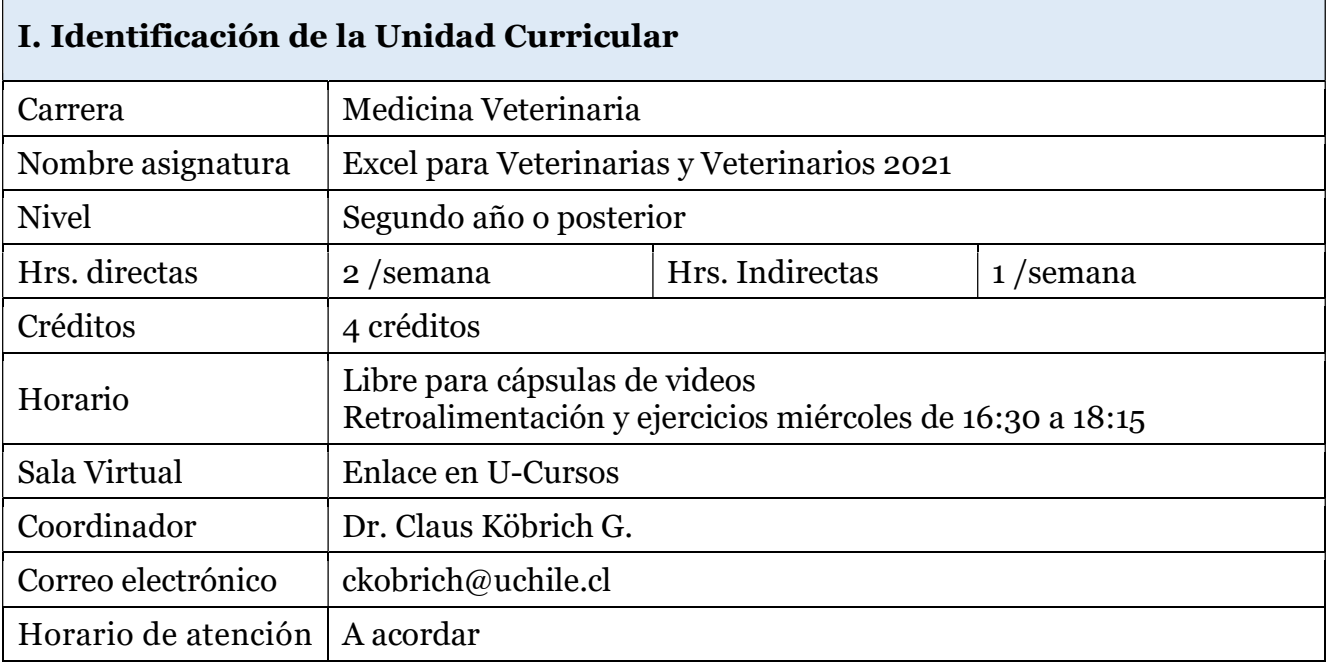

# II. Propósito

Este curso espera que el o la estudiante pueda utilizar la herramienta Excel para apoyar sus decisiones en su quehacer cotidiano y profesional.

# III. Descripción del Curso

Es un curso electivo en que las y los participantes aprenderán a usar la herramienta Excel a través del desarrollo de ejercicios y prácticas personales de aprendizaje, de creciente complejidad.

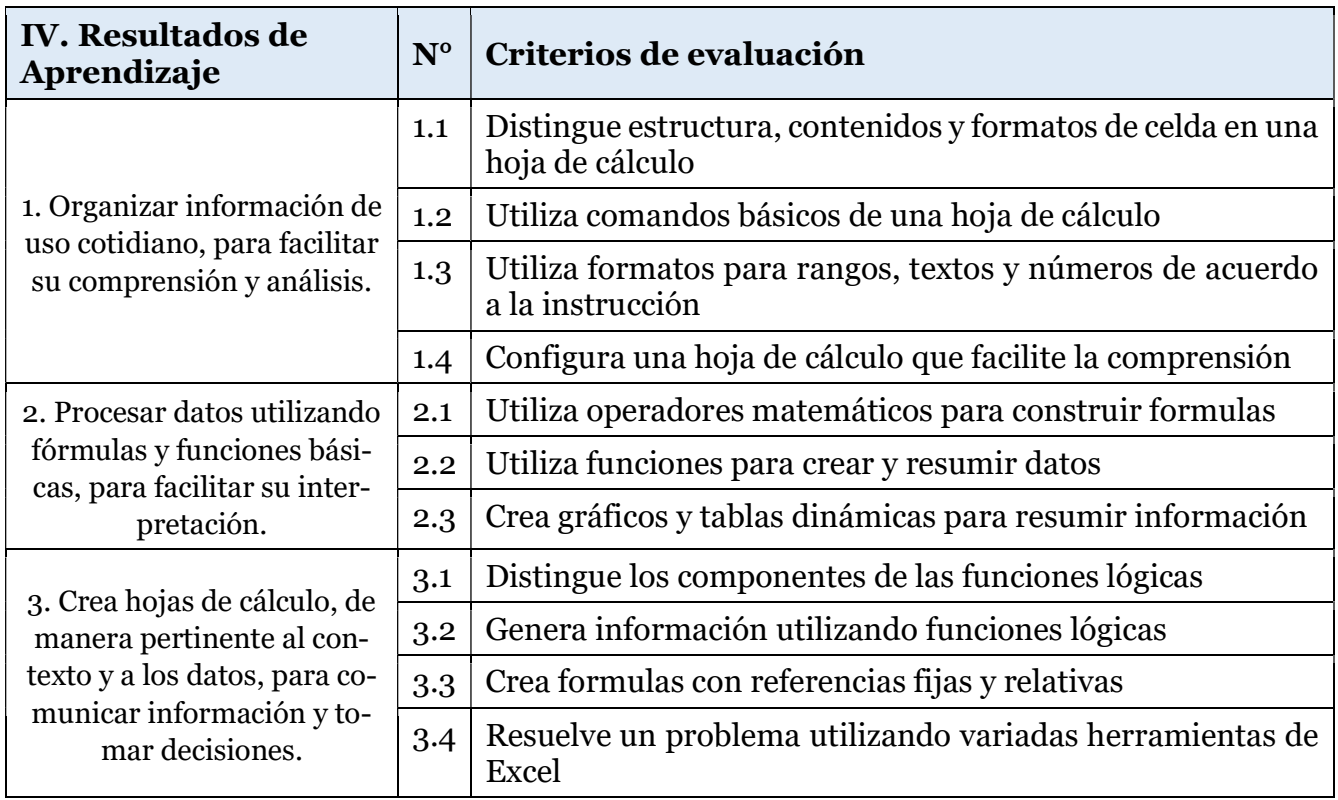

#### V. Competencias Transversales

- Capacidad de aplicar los conocimientos en la práctica
- Habilidades en el uso de las tecnologías de la información y la comunicación
- Capacidad para identificar, plantear y resolver problemas
- Habilidad para trabajar en forma autónoma

#### VI. Metodología Docente

La metodología docente incluye clases prácticas y prácticas de aprendizaje autónomo.

- Clases teóricas asincrónicas: Breves cápsulas de video en las cuales el profesor explicará herramientas y opciones de Excel que luego serán usadas por las alumnas y los alumnos en ejemplos del ámbito veterinario.
- Clases y retroalimentación sincrónica: El académico retroalimenta y aclara las dudas; las y los alumnos muestran o ejercitan lo aprendido.
- Prácticas personales de aprendizaje (PPA): Son actividades que promueven el aprendizaje activo por medio de la resolución de un problema concreto usando las herramientas de Excel. La evaluación de considera la calidad de la respuesta y la presentación

# VII. Metodología de Evaluación

Dado que se trata de un curso basado en aprender haciendo su evaluación se hará considerando la asistencia a clases y la calidad del trabajo realizado.

- Asistencia: 20 % de la nota final. La asistencia se califica con nota 7, el atraso "razonable" (no más de 15 minutos) con nota 5 y la inasistencia injustificada con nota 1.
- Prácticas de aprendizaje: 50 % de la nota final. En cada sesión se indicará una práctica de aprendizaje la que deberá ser entregada vía U-cursos a más tardar el domingo previo a la clase. La tarea correcta y entregada dentro de plazo se evalúa con nota 7. Por eventuales dificultades técnicas se recibirán informes con HASTA 10 minutos de atraso.
- Proyecto: 30% de la nota final. Consiste en el uso de la herramienta Excel para resolver un problema original, no visto en clases. Cada persona planteará una situación real o inventada y luego usar la batería de opciones que da Excel para generar una solución. De esta forma demostrarán la comprensión y manejo de Excel que poseen.

# VII. Reglas del Curso

ASISTENCIA (indique %): mínimo 75% con justificación en caso de inasistencia

NOTA DE APROBACIÓN MÍNIMA (Escala de 1.0 a 7.0): 4,0

REQUISITOS PARA PRESENTACIÓN A EXAMEN: No hay

OTROS REQUISITOS: La no entrega de 2 o más prácticas de aprendizaje o del proyecto implica la reprobación del curso.

# IX. Bibliografía y Webs de Referencia Obligatorias

Cápsulas en Favet a Distancia

# X. Rúbrica de evaluación del proyecto

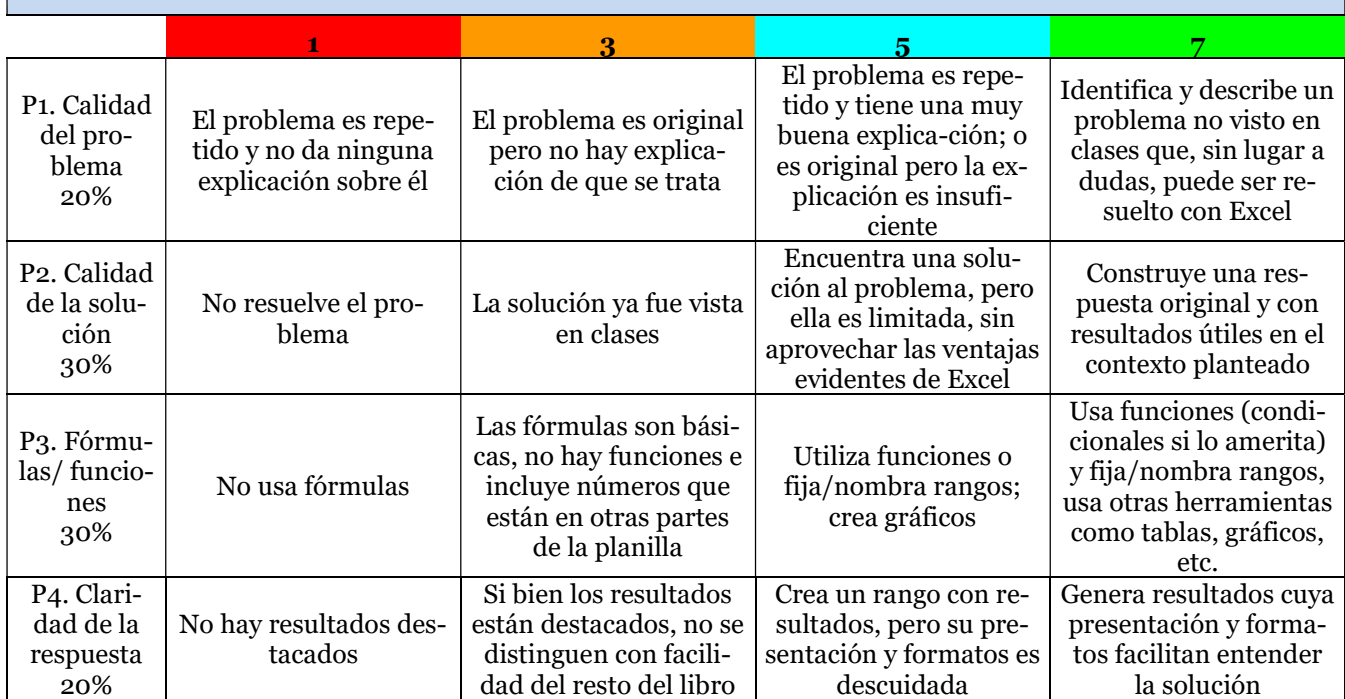